## , tushu007.com

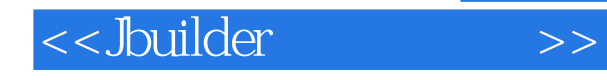

<<br/>.builder<br/> $\hspace{0.1cm} >>$ 

- 13 ISBN 9787302107668
- 10 ISBN 7302107661

出版时间:2005-4-1

 $1 \quad (2005 \quad 4 \quad 1)$ 

作者:郝萍,沈耀,李扬

页数:273

字数:419000

extended by PDF and the PDF

http://www.tushu007.com

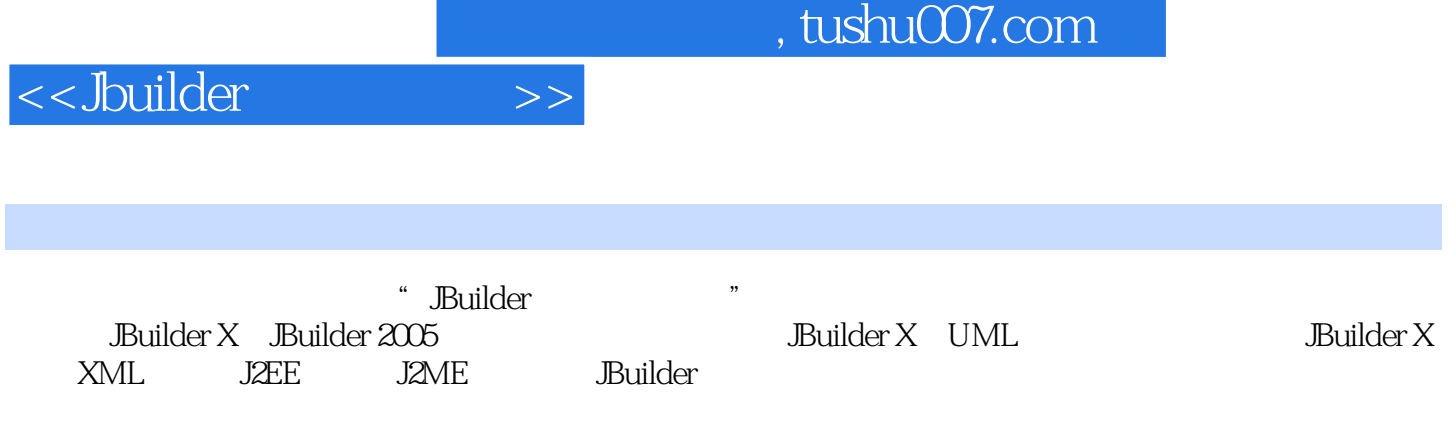

 $\textsc{Java} \qquad \qquad \textsc{J2ME} \qquad \qquad \textsc{Java} \qquad \qquad \textsc{J2ME}$ J2ME<br>Java XML JBuilder X/2005

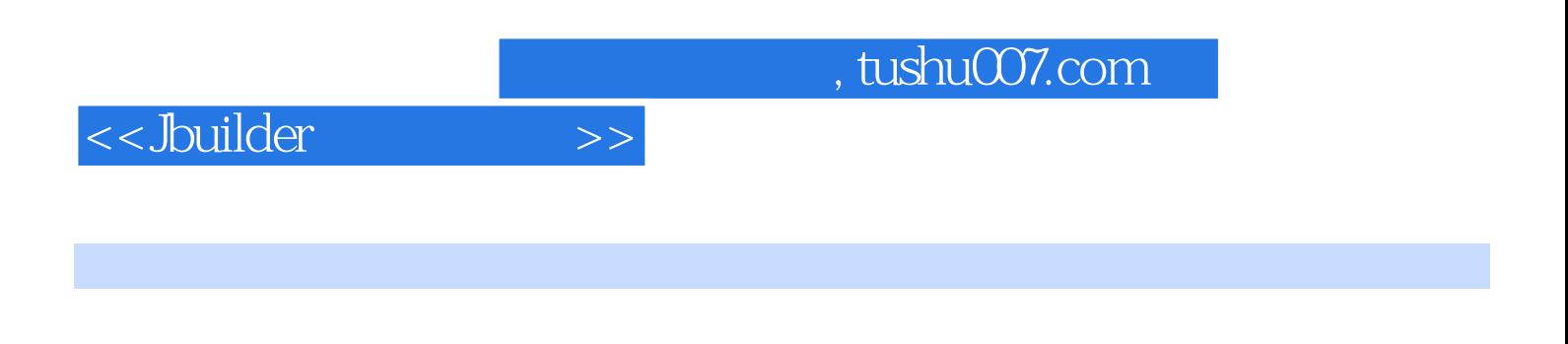

J2EE CORBA Web

现任职于IBM中国软件开

## <<Jbuilder

1 UML 1.1 UML 1.1.1 1.1.2 UML 1.1.1 1.1.2 UML  $1.1.3 UML$   $1.1.4 UML$   $1.1.5 UML$   $1.1.6 UML$   $1.1.8 UML$   $1.1.8 UML$ UML 1.2.1 Java UML 1.2.2 JBuilder UML 1.2.3 UML 1.3 UML 1.3.1 UML 1.3.2 UML 1.4 2 XML 2.1 XML 2.1.1 XML 2.1.2 XML 2.1.3 XML 2.2 XML 2.2.1  $XML$  2.2.2 JBuilder  $XML$  2.2.3 Wizard DTD XML 2.2.4 Wizard XML DTD 2.3 XML 2.3.1 SAX Handler 2.3.2 Databiding 2.4 XML 2.4.1 XMLDBMSTable XMLDBMSQuery 2.4.2 XTable XQuery 2.5 3 Builder J2EE 3.1 J2EE  $32$  Web  $321$  Web  $322$ Serviet  $323$ Builder Serviet 3.2.4 Web 3.2.5 Tomeat 3.2.6 3.3 EJB  $331$  EJB  $332$  EJB  $333$  Enterprise Bean  $334C/S$ 3.3.5 EJB 3.3.6 EJB 3.4 Session Bean 3.4.1 Session Bean 34.2 Builder X EJB 34.3 JBuilder X 34.4 Web Session Bean 34.5 Session Bean 3.5 Entity Bean 3.5.1 Entity Bean 35.2 JBuilder X CMP Bean 35.3 JBuilder X BMP Bean 35.4 CMP Bean 3.5.5 3.5.6 Entity Bean 3.6 MDB 3.6.1 3.6.2 MDB 363 Builder X MDB 364MDB 365 MDB 3.7 EJB 3.7.1 Session Facade 3.7.2 Message Facade 3.7.3 EJB Command 3.7.4 Business Interface 3.7.5 Dtat Transfer Object 3.8 Web Service 3.8.1 Web Service 3.8.2 SOAP 3.8.3 WSDL 3.84 Web Service 3.8.5 JBuilder Web Service 3.8.6 Web Service  $\begin{array}{cccc} 387 & 39 & 391 & 392 \\ 393 & 394 & 310 \text{CORBA} & 3101 \text{CORBA} & 3 \end{array}$ 39.3 39.4 3.10 CORBA 3.10.1 CORBA 3.10.2 Java CORBA 3.10.3 JBuilder CORBA 3.10.4 CORBA 3.10.5 CORBA 3.11 4 JBuilder J2ME …… 5 JBuilder

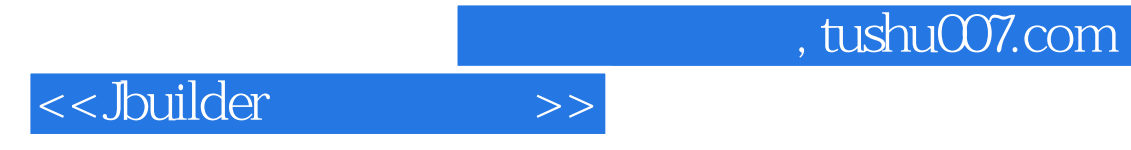

本站所提供下载的PDF图书仅提供预览和简介,请支持正版图书。

更多资源请访问:http://www.tushu007.com